# **General Specifications**

# **GS 34P02Q76-02E**

NT755FJ FCN/FCJ Duolet Application Development Kit

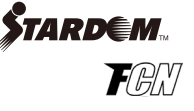

### **GENERAL**

*This document describes the FCN/FCJ Duolet Application Development Kit for creating Duolet application (Java language application) running on Duolet function of Autonomous Controllers - FCN (Field Control Nodes).* 

Note: Duolet application can be used in FCN-500 (autonomous controller with NFCP501/NFCP502 CPU module) and FCN-RTU (low power autonomous controllers with NFCP050 CPU module).

## **OVERVIEW OF FCN/FCJ DUOLET FUNCTION**

The FCN/FCJ Duolet function is used to execute Duolet application on the FCN-500 and FCN-RTU Autonomous Controllers. Control function written in IEC 61131-3 compliant programming languages runs on the FCN-500 and FCN-RTU. The FCN/FCJ Duolet function runs in parallel with this control function, performing control data monitoring, alarm notification, and logging using Duolet application without requiring separate SCADA software.

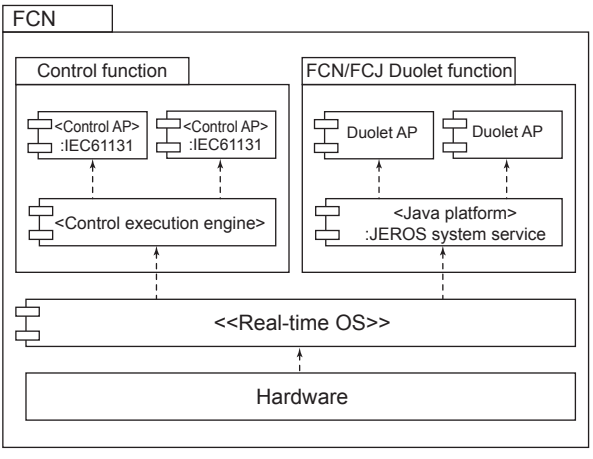

F01E.ai

**Figure Schematic of FCN/FCJ Duolet Function** 

### **FEATURES OF FCN/FCJ DUOLET FUNCTION**

- FCN/FCJ Duolet function enables the execution of user-created Duolet application, alarm notification by email, and data transfer and storage by FTP.
- This function works in a memory area separate from the control function, so do not affect the memory area used by the "control engine" even though the Duolet application use large amounts of memory.
- Duolet application operate at a lower priority level than control function, so the CPU load due to Duolet application does not have any effect on the control function.

# **FCN/FCJ DUOLET APPLICATION DEVELOPMENT KIT OVERVIEW**

The FCN/FCJ Duolet function is configured as follows: As shown in the figure below, our "Duolet applications" Java language applications run on the Java Class Library provided by the FCN/FCJ Duolet function.

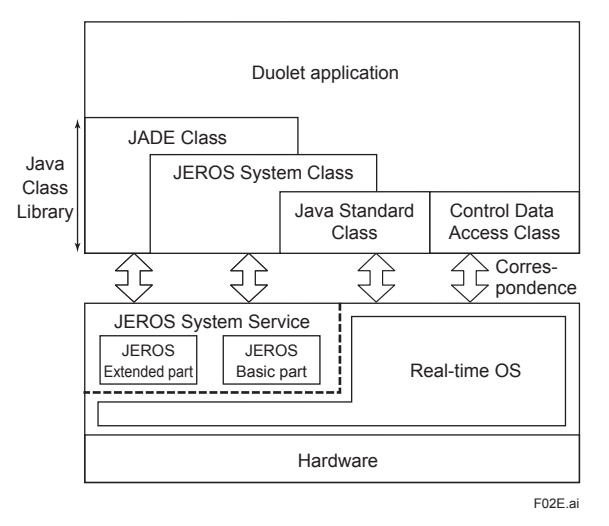

#### **Figure Configuration of FCN/FCJ Duolet Function**

The FCN/FCJ Duolet Application Development Kit is software to develop Duolet application as shown in the figure above.

Use the Oracle JDK (Java Development Kit) to develop Duolet application.

The FCN/FCJ Duolet Application Development Kit includes Class Libraries required for developing Duolet application on the FCN-500 and FCN-RTU - such as JADE class, JEROS system class, and control data access class. This kit also includes a Duolet monitor that allows Duolet operations on the FCN-500 and FCN-RTU to be monitored on Windows and a JEROS emulator which runs on Windows and emulates the JEROS system service.

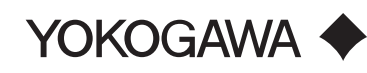

### ■ SOFTWARE

### $\bullet$  **FCN/FCJ Duolet Application Development Kit**

This kit comes with the following software media. Use the supplied software together with the Oracle JDK (Java Development Kit) to create a Duolet application on Windows.

#### **Class libraries**

- JADE Class Library
- A class library for executing and managing Duolet application multitasking
- JEROS Class Library
- A class library for system management • Control Data Access Class Library
- A class library for accessing data for control function

### **Duolet monitor**

This software, running on a Windows machine, monitors Duolet application running on the FCN-500and FCN-RTU.

While the Duolet application is being tested on the FCN-500 and FCN-RTU, you can monitor or debug the Duolet application running on the FCN-500 and FCN-RTU via a network.

#### **JEROS emulator**

This software runs on Windows and emulates JEROS system services.

This software enables Duolet application to be tested on Windows.

Note: The JEROS emulator does not support control data access. To test Duolet application which access control data, run them on the FCN.

### **IT SECURITY SUPPORT**

FCN/FCJ Duolet Application Development Kit supports IT security compliant with other Yokogawa system products security policy.

Note: The IT Security is not available either for Domain Management or for Combination Management in CENTUM VP.

# **METHOD OF PROVIDING SOFTWARE**

### $\bullet$  **Software Media**

The FCN/FCJ Duolet Application Development Kit program and help are supplied on the FCN/FCJ Software Media (Model NT203AJ).

### $\bullet$  **The FCN/FCJ Duolet Application Development Kit License**

The FCN/FCJ Duolet Application Development Kit comes with an order ID sheet as the order ID and password. After purchasing the license, access the specified Yokogawa Web site and enter this order ID and password. The corresponding key code is then issued. Use this key code to install the FCN/FCJ Duolet Application Development Kit on a PC.

# **OPERATING ENVIRONMENT**

### $\bullet$  **Development Environment**

# **Hardware operating environment**<br>PC: Must satisfy operating

Must satisfy operating environment requirements for logic designer.

#### **Software operating environment**

Java development environment: Oracle JDK 1.4.2

Web browser (Windows 10 and Windows 7 SP1): Internet Explorer (32-bit) 11.0 (\*1)

\*1: The Web browser is needed to set the operating environments of FCN/FCJ Duolet function.

### $\bullet$  **Execution Environment**

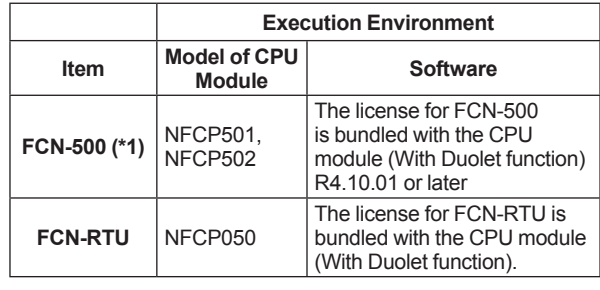

Note: When there is possibility of power interruption in the electric supply to FCN, please connect an uninterruptible power supply system (UPS).

# **MODEL AND SUFFIX CODES**

### $\bullet$  **FCN/FCJ Duolet Application Development Kit License**

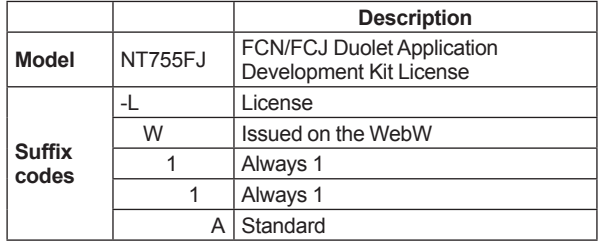

Note: One license is required per PC running the FCN/ FCJ Duolet Application Development Kit.

### **ORDERING INFORMATION**

Specify model and suffix codes when ordering.

### **TRADEMARKS**

- STARDOM is a trademark of Yokogawa Electric Corporation.
- Microsoft and Windows are registered trademarks of Microsoft Corporation in the United States and other countries.
- Java is a registered trademark of Oracle and/or its affiliates.
- Other product and company names used in this manual are trademarks or registered trademarks of their respective holders.

<sup>\*1:</sup> FCN/FCJ Duolet Function cannot be used with FCN-500 duplexed CPUs.